### **Literatur**

- [1] Kanavos, P., Östergren, J. und Weber, M. (2007): High Blood Pressure and Health Policy: Where We Are and Where We Need to Go Next. New York: Ruder Finn Inc.
- [2] Taubert, D., Berkels, R., Roesen, R. und Klaus W. (2003): Chocolate and Blood Pressure in Elderly Individuals with Isolated Systolic Hypertension. In: Journal of the American Medical Association (JAMA), 290, 1029–30.
- [3] Taubert, D.; Roesen, R.; Lehmann; C.Jung, N.; Schomig,G.(2007): Effects of Low Habitual Cocoa Intake on Blood Pressure and Bioactive Nitric Oxide: A Randomized Controlled Trial. In: Journal of the American Medical Association (JAMA), 298(4. Juli 2007)1, S. 49-60
- [4] Henze, N. (2008): Stochastik für Einsteiger. Wiesbaden: Vieweg, 2008 (7., überarbeitete und erweiterte Auflage)
- [5] Holm, S. (1979): A Simple Sequentially Rejective Multiple Test Procedure. In: Scandinavian Journal of Statistics, 6, S. 65–70.

[6] Sachs, L. (2004): Angewandte Statistik. Anwendungen statistischer Methoden. Berlin, Heidelberg: Springer (11. Auflage)

*Bemerkung der Bearbeiter: Wie in der Mathematik als Wissenschaft so ist auch in der medizinischen Forschung Englisch die wissenschaftliche Kommunikationssprache. Es zählen nur Publikationen, die in Englisch verfasst sind, weil nur diese von Kollegen gelesen und erfasst werden. Auf eine Nachfrage beim Autor in Köln, ob eine deutsche Fassung seines Beitrages oder auch nur Teile der Arbeit auf Deutsch verfügbar seien, kam prompt die Antwort: Der Beitrag wurde original in Englisch verfasst.*

#### **Anschrift des Verfassers**

Eric D. Nordmoe Kalamazoo College, Michigan, USA e-mail: enordmoe@kzoo.edu

## **Was tun bei Mammutbäumen?**

STEFAN BARTZ, MECKEL

*Zusammenfassung: Wahrscheinlichkeitsaufgaben lassen sich im Schulbereich in der Regel über Baumdiagramme anschaulich und sicher lösen. Manchmal stößt man jedoch auf riesige, unüberschaubare Bäume (Mam mutbäume). Anhand einer dem Sammelbildproblem entsprechenden Aufgabe wird gezeigt, wie man solche Wahrscheinlichkeitsprobleme systematisch angehen kann.* 

## **Aufgabe[1]**

Laut Mitteilung des Polizeipräsidiums Leverkusen gab es in 110 Tagen 329 Meldungen an die Presse (Verkehrsunfälle mit erheblichem Sachoder Personenschaden, Serienunfälle, Unfälle mit Fahrerflucht, schwerere Einbruchsdelikte Schaden, Einbruchsserien). Wenn man 329 Meldungen zufällig auf 110 Tage verteilt, ist es dann außergewöhnlich, dass es Tage ohne Meldungen gibt? Wie groß ist die Wk, dass zufällig 0, 1, 2, … meldungsfreie Tage entstehen? Ab wie vielen Meldungen treten mit 95%iger Sicherheit keine meldungsfreien Tage mehr auf?

## **1. Standardlösungsansatz[2]**

Bei diesem Ansatz versucht man, Wks-Aufgaben erst einmal mit Hilfe von Baumdiagrammen zu lösen. Wir nehmen uns zunächst ein reduziertes Problem vor: Wie groß ist die Wk, dass beim zufälligen Verteilen von 6 Meldungen auf 4 Tage 0, 1, 2 bzw. 3 Tage nicht besetzt werden?

*(1) Ereignis E:* Beim zufälligen Verteilen von 6 Meldungen auf 4 Tage bleiben genau 0 (1, 2, 3) Tage unbesetzt.

*(2) Baumdiagramm:* Um Mehrfacheinträge in einzelnen Knoten zu vermeiden, weist man den 6 Meldungen jeweils bestimmte Tage zu und nicht umgekehrt den Tagen Meldungen. D. h. man stellt sich eine Urne mit 4 nummerierten Kugeln vor, aus der man für jede Meldung eine Tageszahl mit Zurücklegen zieht. Mögliche Pfade wären demnach:

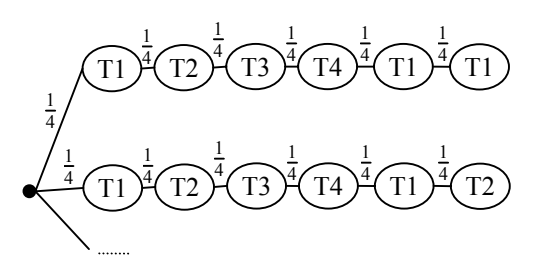

Im oberen Pfad wird der 1. Meldung Tag 1 zugeordnet, der 2. Meldung Tag 2 … und der 6. Meldung wieder Tag 1. Es entsteht ein 6-stufiger Mammutbaum mit 46 =4096 Pfaden und es ist sehr aufwändig, dabei alle interessierenden Pfade mit Hilfe kombinatorischer Mitteln abzuzählen. In folgender Tabelle ist eine Lösung angedeutet:

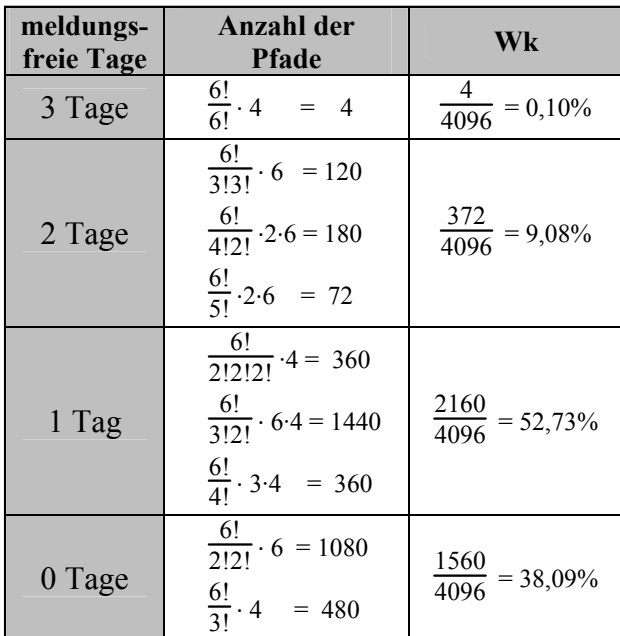

#### *Mögliche Vereinfachungen*

Beim Versuch, die obige Lösung des reduzierten Problems auf das ursprüngliche zu übertragen, scheitert man. Mit schulmathematischen Mitteln, TR oder Excel können Ausdrücke wie 110329 und 329! nicht berechnet werden. Zusätzlich ist das systematische Abzählen der jeweils interessierenden Pfade extrem aufwändig. So müssen z. B. im Fall "0 Tage unbesetzt" alle Tageszahlen 1–110 als Knoteneinträge vorkommen. In den übrigen 219 Einträgen wiederholen sich folglich bereits vorhandene Einträge. Alle diese unterschiedlichen Wiederholungsmöglichkeiten abzuzählen, bereitet sehr viel Arbeit.

Lassen sich nicht alle interessierenden Pfadwkn bei riesigen Baumdiagrammen ermitteln – sei es, weil sich die relevanten Pfade schlecht systematisch abzählen lassen oder weil sehr viele Pfade unterschiedliche Pfadwkn besitzen – gibt es 3 Möglichkeiten, die jeweilige Aufgabe durch Vereinfachung dennoch in den Griff zu bekommen:

- Knoten *stufenintern* (vertikal) zusammenfassen
- Knoten *stufenübergreifend* (horizontal) zusammenfassen
- Simulation

### **2. Knoten stufenintern (vertikal) zusammenfassen**

Bei Lottoaufgaben komprimiert man den entsprechenden Mammutbaum, der über 10 Mrd. Pfade (49·48·47·46·45· 44) aufweist, indem man alle Treffer- und alle Nichttrefferzahlen vertikal, d. h. innerhalb der Baumstufen zusammenfasst. Man stellt sich also vor, dass die Urne 43 weiße und 6 rote nummerierte Kugeln enthält. Die 720 6-Richtige-Pfade lassen sich dann in einem einzigen Pfad zusammenfassen:

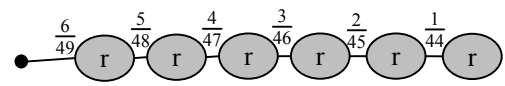

Im ersten Knoten sind 6 der ursprüngliche Knoten vereinigt, im zweiten dann jeweils 5 usw..

Auch die über 4,2 Mrd. 1-Richtige-Pfade können so in 6 Pfaden zusammengefasst und die gesuchte Wk leicht bestimmt werden:

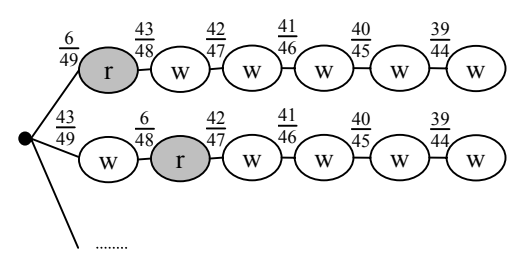

Ähnlich geht man bei Aufgaben vor, bei denen nach der Wk gefragt ist, dass z. B. in einem 100-seitigen Buchmanuskript, mit 400 zufällig verteilten Druckfehlern, eine Seite 5 Fehler hat. Man stellt sich eine Urne mit 99 weißen und 1 roten nummerierten Kugel vor (sie steht für die Nummer irgendeiner betrachteten Seite). Nun weist man den 400 Rechtschreibfehlern Seitenzahlen zu, indem man 400-mal aus der Urne mit Zurücklegen zieht. Dadurch entstehen Pfade mit 400 Seitenzahlknoten. Wir interessieren uns für alle diejenigen, die genau 5-mal die rote Seitenzahl "rS" enthalten.:

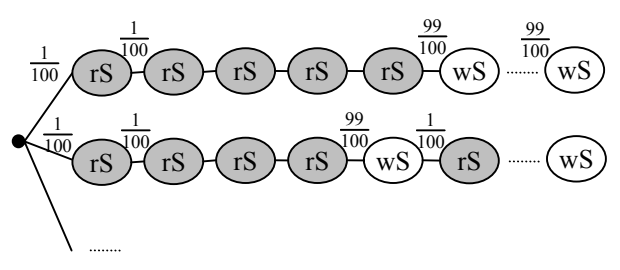

Es ergeben sich somit  $\frac{400}{5!395!}$  interessierende Pfade mit einer Pfadwk von je  $(\frac{1}{100})^5 \cdot (\frac{99}{100})^{395}$ . Die gesuchte Wk beträgt also:  $P(E) = (\frac{1}{100})^5 \cdot (\frac{99}{100})^{395} \cdot \frac{400}{51\,395!}$ . Sie lässt sich mithilfe der Excelfunktion BINOMVERT direkt bestimmen. Früher benötigte man dazu als Näherung die Poissonverteilung.

Auch Geburtstagproblem-Aufgaben führen zu Mammutbäumen, bei denen Knoten zusammengefasst werden müssen. Will man z. B. wissen, wie groß die Wk ist, dass von 23 Personen mindestens 2 am gleichen Tag Geburtstag haben, benötigt man eigentlich einen Baum mit 23 Stufen à 365 Ästen. Beim Suchen von Zusammenfassungsmöglichkeiten erkennt man, dass sich alle *nicht* interessierenden Pfade zu einem einzigen Pfad zusammenfassen lassen:

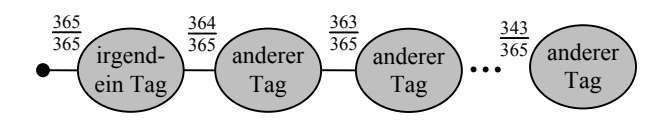

Die Wk der *interessierenden* Pfade beträgt somit:  $P(E) = 1 - \frac{365.364.363 \dots .343}{365^{23}} = 0,5073.$ 

Diese drei bekannten Beispiele zeigen, dass das vertikale Zusammenfassen von Knoten innerhalb der jeweiligen Baumstufen häufig zum Erfolg führt. Besonders angenehm ist es, wenn bei dieser Zusammenfassung Treffer/Nichttreffer-Bäume entstehen, bei denen sich die Wkn schnell mit der hypergeometrischen Verteilung bzw. der Binomialverteilung berechnen lassen, so wie es im obigen Lotto- bzw. Druckfehler-Beispiel der Fall ist.

Für unsere Ausgangsaufgabe führt diese Strategie leider nicht zum Erfolg. Eine sinnvolle vertikale Zusammenfassung gelingt nicht. Das liegt vor allem daran, dass alle Tage – bis auf diejenigen, die meldungsfrei bleiben sollen – mindestens einmal gezogen werden müssen.

### **3. Knoten stufenübergreifend (horizontal) zusammenfassen**

Bei dem reduzierten Ausgangsproblem, bei dem den 6 Meldungen nacheinander eine von 4 Tageszahlen zugeordnet werden, lassen sich alle Knoten der 1. Baumstufe sowie alle nachfolgenden Knoten mit gleichbleibender Tageszahl zu einem einzigen Zustandsknoten "3Tu" zusammenfassen. Das sind alle diejenigen Knoten, nach denen noch 3 Tage unbesetzt sind. Die dann unmittelbar nachfolgenden Knoten und alle *ihnen* folgenden, die als Knoteneintrag eine bereits gezogene Tageszahl aufweisen, können zu "2Tu" zusammengefasst werden, denn nach ihrer Zuweisung sind noch genau 2 Tage unbesetzt. Es ergibt sich so folgendes Zustandsdiagramm (da Kreise enthalten sind, darf man nicht mehr von einem Baumdiagramm sprechen):

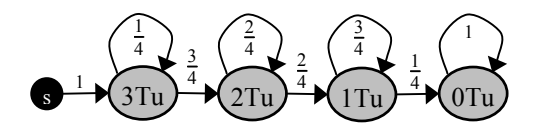

Im Unterschied zum ursprünglichen Baumdiagramm lässt sich nicht mehr erkennen, dass hier 6-mal Tageszahlen zugewiesen werden; die 6 Baumstufen sind zu 4 Zustandsstufen komprimiert. Die Information, dass der Graph – vom Startknoten beginnend – in 6 Schritten durchlaufen wird, lässt sich am Zustandsdiagramm nicht mehr ablesen.

Die Kantenwkn lassen sich leicht ermitteln. Befindet man sich z. B. in Zustand "1Tu" gibt es unter den 4 möglichen Tagen nur noch einen unbesetzten. Die Wk diesen zu ziehen beträgt folglich ¼. Somit gelangt man mit Wk  $\frac{1}{4}$  in den Zustand "0Tu" und verbleibt mit Wk  $\frac{3}{4}$  im Zustand "1Tu".

Wie erhält man nun die Wk, nach 6 Schritten in Zustand "3Tu", "2Tu", "1Tu" bzw. "0Tu" zu enden? Um die entsprechenden Rechenschritte zu veranschaulichen, stellt man sich den Zustandsgraph als geschlossenes Wasserleitungssystem vor, durch das pro Zeiteinheit unterschiedliche Wassermengen von Knoten zu Knoten gepumpt werden. Man startet mit 1 Liter Wasser im Startknoten "s" und überlegt, nach welcher Zeiteinheit wie viel Wasser (Wahrscheinlichkeit) in welchem Knoten vorhanden ist. Das führt zu folgender Rechnung:

$$
\ddot{U} = \begin{bmatrix} s & 3Tu & 2Tu & 1Tu & 0Tu \\ 3Tu & 0 & 0 & 0 & 0 & 0 \\ 2Tu & 1 & 0,25 & 0 & 0 & 0 \\ 0 & 0,75 & 0,5 & 0 & 0 & 0 \\ 1Tu & 0 & 0 & 0,5 & 0,75 & 0 \\ 0 & 0 & 0 & 0 & 0,25 & 0 \end{bmatrix} \qquad \mathbf{v}_0 = \begin{pmatrix} 1 \\ 0 \\ 0 \\ 0 \\ 0 \end{pmatrix}
$$
  
\n
$$
\Rightarrow \mathbf{v}_1 = \ddot{U} \cdot \mathbf{v}_0 = \begin{pmatrix} 0 \\ 1 \\ 0 \\ 0 \end{pmatrix}
$$
  
\n
$$
\Rightarrow \mathbf{v}_6 = \ddot{U} \cdot \mathbf{v}_5 = \ddot{U}^6 \cdot \mathbf{v}_0 = \begin{pmatrix} 0 \\ 0.001 \\ 0.091 \\ 0.527 \\ 0.381 \end{pmatrix}
$$

Die Übergangsmatrix Ü, die sich aus dem Zustandsdiagramm direkt ergibt, wird zuerst mit der anfänglichen Zustandsverteilung  $v_0$  multipliziert. Daraus resultiert ein neuer Verteilungsvektor  $v_1$ . Multipliziert man diesen wieder mit Ü erhält man  $v_2$  und nach 6 Multiplikationen das gewünschte Ergebnis in  $v_{6}$ . Matrizenmultiplikationen lassen sich bequem mit der

Excelfunktion MMULT realisieren: 3Tu 2Tu 1Tu 0Tu  ${\tt V}_0$  $V_1$  $V_2$  $3T<sub>u</sub>$ 

 $2Tu$  $1T<sub>u</sub>$ 0Tu

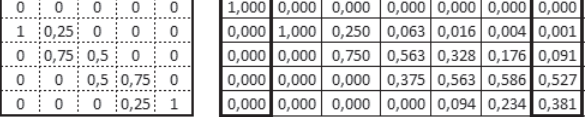

Für den Verteilungsvektor  $v_1$  wird die Arrayformel  $=\{MMULT($B$3: $F$7; H3:H7)\}$  eingegeben,  $v_2$  bis

 $\mathbf{v}_6$ lassen sich dann mit dem Ausfüllkästchen erzeugen. v<sub>6</sub> liefert die gewünschten Wkn. Nach 6 Meldungen ist der Zustand "1Tu" mit 52,7% am wahrscheinlichsten.<sup>[3]</sup>

Zieht man das Ausfüllkästchen über $\mathbf{v}_{_6}$ hinaus, erhält man zusätzlich die Wkn, wenn 7, 8, 9, … Meldungen auf 4 Tage verteilt werden. Man sieht so z.B., dass erst ab 16 Meldungen alle 4 Tage mit über 95%iger Sicherheit besetzt werden:

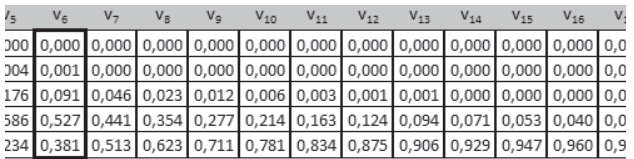

Das ursprüngliche Ausgangsproblem lässt sich nun genauso lösen. Wir erzeugen einen Zustandsgraphen – ähnlich dem obigen, nur mit 111 Knoten – und daraus eine 111x111 Matrix:

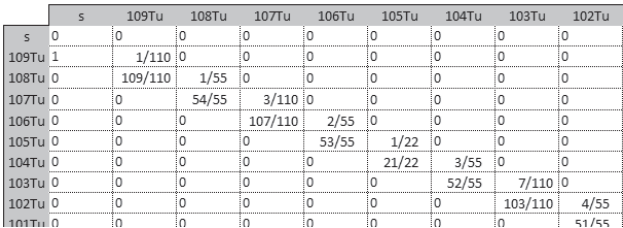

Es erfordert zwar einige Zeit, bis man diese Matrix in Excel eingegeben hat. Die eigentliche Rechnung  $v_{329}$  = Ü<sup>329</sup> ·  $v_0$  gelingt mit der MMULT-Funktion und dem Ausfüllkästchen dann sehr rasch. Der untere Teil des sich ergebenen Lösungsvektors  $v_{329}$  sieht folgendermaßen aus:

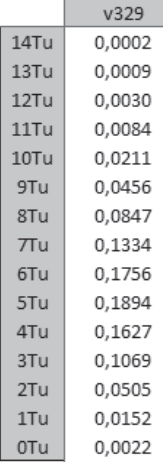

Am wahrscheinlichsten sind bei 329 Meldungen also 5 meldungsfreie Tage (18,94%).

Auch hier lässt sich weiter fragen: Wie viele Meldungen benötigt man, bis mit einer Wk von mindestens 95% alle Tage abgedeckt sind? Dafür ergeben sich dann mindestens 841 Meldungen.

# **4. Simulation**

Eine näherungsweise Lösung durch Simulation ist nach der obigen exakten Lösung nicht mehr nötig. Trotzdem soll angedeutet werden, wie sie erfolgen könnte.

Man erzeugt in Excel in Spalte A 329 Zufallszahlen zwischen 1 und 110 (diese Liste entspricht einem zufällig ausgewählten Pfad im anfänglichen Baumdiagramm). In Spalte D wird diese Liste ausgewertet und mit der Funktion ZÄHLENWENN ermittelt, wie oft jeder Tag vorkommt. Zelle G2 bestimmt mit der gleichen Funktion die Anzahl der 0-Einträge in Spalte D, also die Anzahl der meldungsfreien Tage:

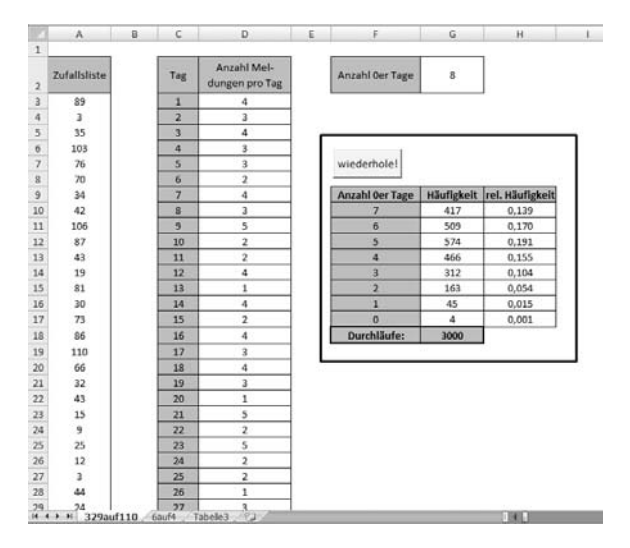

Über den Wiederhole-Button lässt man dann 1000-mal eine neue Zufallsliste erzeugen und merkt sich in G10:G17, wie viele unbesetzte Tage jeweils aufgetaucht sind:

```
Private Sub cmdWiederhole Click()
Dim i As Integer
Randomize
For i = 1 To 1000
     Application. Calculate
     [g18] = [g18] + 1Select Case [g2]
          Case 7: \lceil g10 \rceil = \lceil g10 \rceil + 1Case 6: \lceil g11 \rceil = \lceil g11 \rceil + 1Case 5: \lceil q12 \rceil = \lceil q12 \rceil + 1Case 4: [g13] = [g13] + 1Case 3: \lceil g14 \rceil = \lceil g14 \rceil + 1Case 2: [g15] = [g15] + 1
          Case 1: [g16] = [g16] + 1Case 0: [g17] = [g17] + 1End Select
Next i
End Sub
```
Bereits nach 3000 Durchläufen – d. h. nach der Auswertung von 3000 der 110329-Pfade – liefern die relativen Häufigkeiten in H10:H17 passable Näherungswerte für die gesuchten Wkn (s. Abbildung).<sup>1</sup>

<sup>1.</sup> Es wäre interessant zu wissen, wie aus dem Anteil der zufällig ausgewählten Pfade auf die Güte der Näherung geschlossen werden kann.

# **Fazit**

- Entstehen bei Wahrscheinlichkeitsaufgaben große Baumdiagramme, empfiehlt sich folgende Vorgehensweise:
	- 1. Man betrachtet zunächst einen einzelnen interessierenden Pfad, überlegt, ob die anderen interessierenden Pfade die gleiche Pfadwk besitzen und versucht dann mit Hilfe von kombinatorischen Mitteln deren Anzahl zu ermitteln.
	- 2. Gelingt das nicht, sollte man versuchen, Knoten vertikal innerhalb der jeweiligen Baumstufen zusammenzufassen – möglichst zu Treffer/ Nichttreffer-Knoteneinträgen.
	- 3. Führt auch das nicht zum Erfolg, lassen sich vielleicht Knoten stufenübergreifend (horizontal) zu Zustandsknoten verschmelzen. Das anfängliche Baumdiagramm kann so in ein Zustandsdiagramm und damit in eine Matrix überführt werden. Selbst Aufgaben, die zu Bäumen mit unendlich vielen Pfaden führen, können so häufig gelöst werden. (Bei Markow-Ketten geht man analog vor.)
	- 4. Sollte das alles nicht funktionieren, muss eine Lösung per Simulation oder anderer Approximationsverfahren näherungsweise bestimmt werden.
- Das im Artikel betrachtete Problem, *m Meldungen auf t Tage* zu verteilen, stimmt mit dem Sammelbildproblem[4] überein, bei dem *m Kaufaktionen auf t Bilder* verteilt werden. In der Regel interessiert dabei die Wk, alle Sammelbilder vollständig zu erhalten, also in den Zustand "0-fehlende-Bilder" zu gelangen. So müssten bei 110 verschiedenen Sammelbildern ebenfalls mindestens 841 gekauft werden, um mit mindestens 95%iger Sicherheit alle unterschiedlichen Sammelbilder zu erhalten.
- Generell kann bei solchen Kugel-Fächer-Aufgaben[5], bei denen *m Kugeln auf t Fächer* verteilt werden, nach der Wk bzgl. einzelner oder der Wk bzgl. mehrerer Fächer gefragt werden:
	- (i) Wk, dass *irgendein* betrachtetes Fach 0, 1, 2,… Kugeln enthält.
	- (ii) Wk, dass es *insgesamt* 0, 1, 2, …,t Fächer mit 0, 1, 2,… enthaltenen Kugeln gibt.

Aufgabentyp (i) lässt sich – ähnlich der Druckfehler-Aufgabe – mit der Binomialverteilung, also durch stufeninterne Knotenzusammenfassung, lösen. So beträgt die Wk, dass an *irgendeinem* Tag 0 Meldungen vorliegen Bin<sub>329:1/110</sub>(X=0) = 4,96%. Das bedeutet, dass an den 110 Tagen im Schnitt  $110 \cdot 0.496 = 5.45$  meldungsfreie Tage entstehen. Will man dann jedoch die Wk für z. B. *insgesamt* 5 meldungsfreie Tage ermitteln, befindet man sich beim schwierigeren Aufgabentyp (ii). Dort helfen nur noch – wie oben gesehen – stufenübergreifende Knotenzusammenfassungen oder Näherungsverfahren weiter.

### **Literatur**

- [1] Die Aufgabe stammt aus dem Vortrag von Heinz Klaus Strick anlässlich der Aachener Stochastik-Tage 2008. Folien zu diesem Vortrag mit vielen Ideen für interessante und authentische Aufgaben unter: *http://gocps2008.rwth-aachen.de/folien/ strick\_aachen2008.pdf*
- [2] Im Artikel "Baumdiagramme-als-roter-Faden-der-Schulstochastik" (SiS 28-1) ist ein einheitlicher, dreischrittiger Standardlösungsansatz beschrieben, der bei allen Hauptthemengebieten der Schulstochastik angewendet werden kann: www.stefanbartz.de/mathematik.htm
- [3] Arrayformeln (früher "Matrixformel") werden nicht mit Enter, sondern mit Strg+Shift+Enter abgeschlossen und zeigen ihr Ergebnis in mehreren Zellen an. Nähere Hinweise z.B. unter: www.excel-4managers.de/index.php?page=array
- [4] Eine sehr gründliche und übersichtliche Darstellung des Sammelbildproblems von Manfred Borovcnik: http://nawi.brg19.at/links/p\_07\_gdm\_ rekursive\_rosinen\_ohne\_abhaengigkeiten.xls
- [5] Heinz Klaus Strick: Elemente der Mathematik Leistungskurs Stochastik. Hannover: Schroedel, 2003, Kapitel 3.2 "Das Kugel-Fächer-Modell"

#### **Anschrift des Verfassers**

Stefan Bartz Jakobstraße 16 54636 Meckel www.stefanbartz.de